# **Hardware connection diagrams**

# **FB4**

#### **FB4 - Basic setup**

[We have a single laser projector connected to our PC via the Integrated FB4 hardware.](https://wiki.pangolin.com/lib/exe/fetch.php?media=hardware:fb4_basic_setup.png)

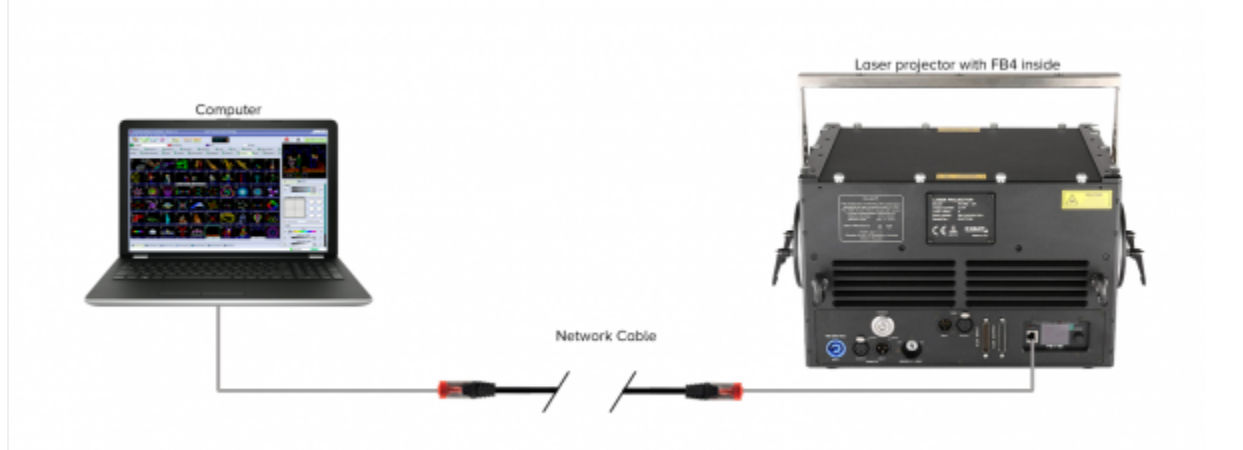

## **FB4 - Independent control setup**

[We have two lasers, each with their own FB4. This is called indecent control, as each laser can do](https://wiki.pangolin.com/lib/exe/fetch.php?media=hardware:fb4_independent_control.png) [something different at the same time, because they each have their own hardware connection.](https://wiki.pangolin.com/lib/exe/fetch.php?media=hardware:fb4_independent_control.png)

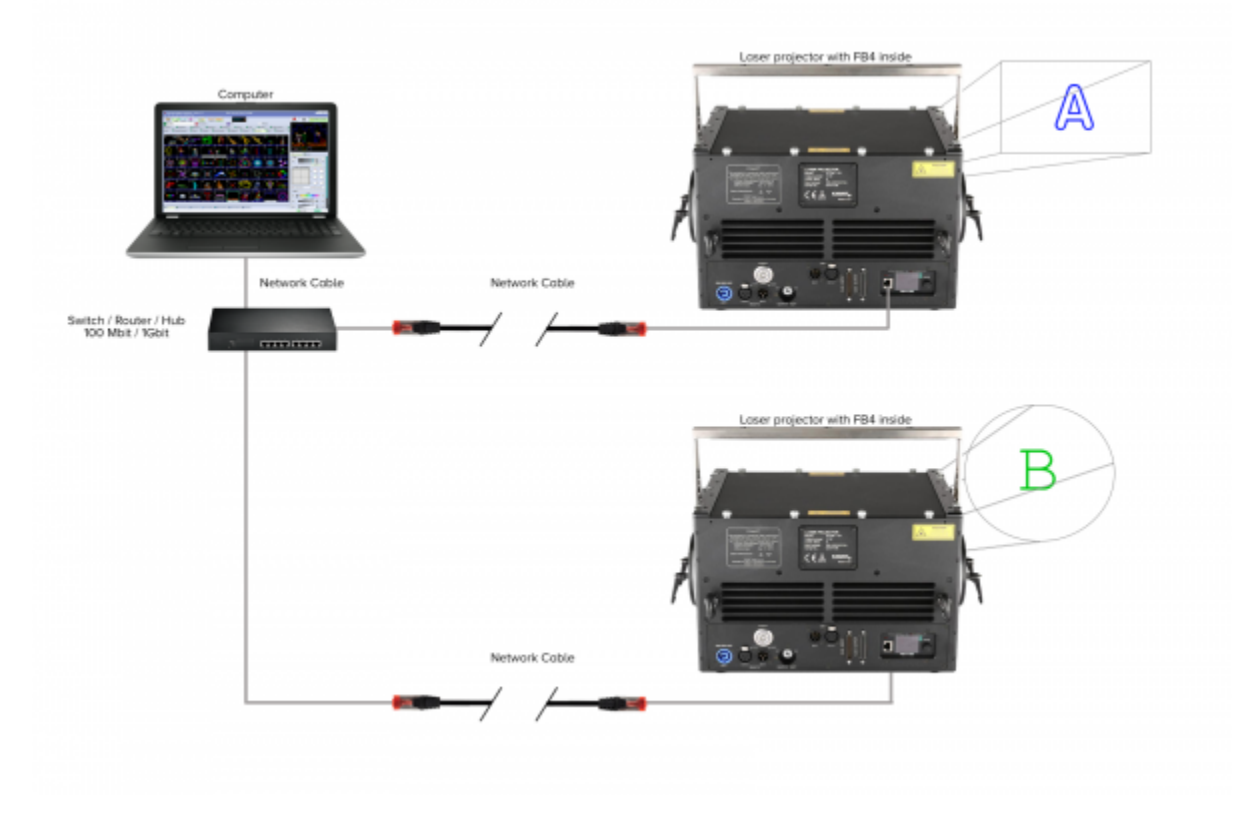

#### **FB4 - Console setup**

[We have a single laser projector connected to a DMX console via the integrated FB4 OEM hardware](https://wiki.pangolin.com/lib/exe/fetch.php?media=hardware:fb4_console_setup.png) [through DMX or Ethernet. This example requires the FB4 DMX or FB4 MAX. The FB4 has been pre](https://wiki.pangolin.com/lib/exe/fetch.php?media=hardware:fb4_console_setup.png)[populated with frames and can operate without computer.](https://wiki.pangolin.com/lib/exe/fetch.php?media=hardware:fb4_console_setup.png)

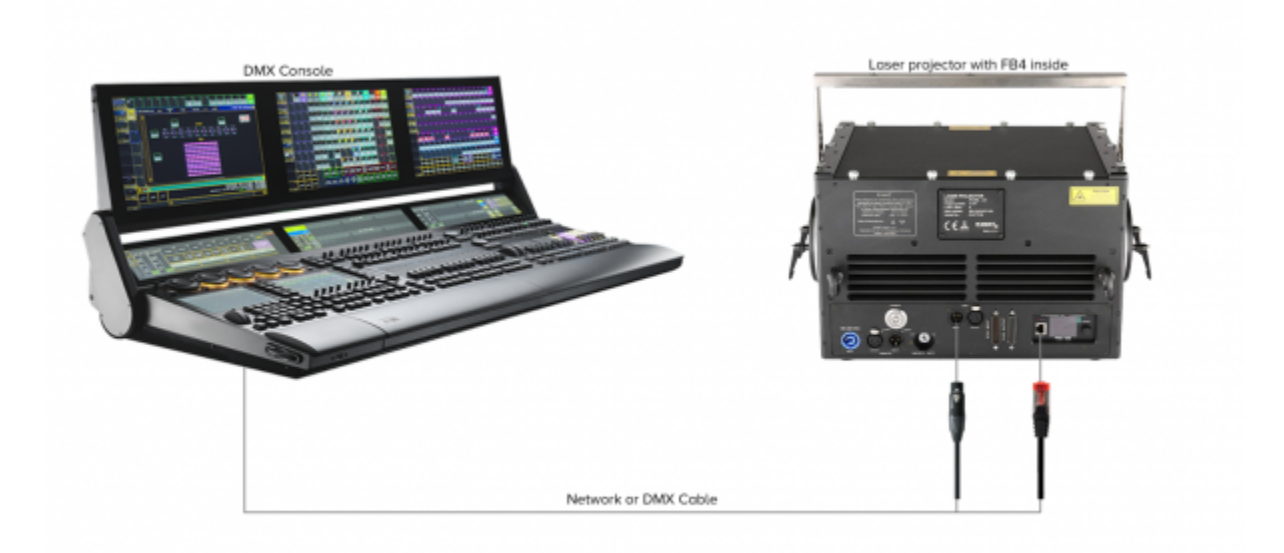

#### **FB4 - Extended console setup**

[We have two laser projectors connected to a DMX console or computer via the integrated FB4 hardware](https://wiki.pangolin.com/lib/exe/fetch.php?media=hardware:fb4_extended_console_setup.png)

[interface through DMX or Art-net. These projectors have an onboard switch which allows you to daisy](https://wiki.pangolin.com/lib/exe/fetch.php?media=hardware:fb4_extended_console_setup.png) [chain them. This example requires the use of a laser projector, purchased through Pangolin. When](https://wiki.pangolin.com/lib/exe/fetch.php?media=hardware:fb4_extended_console_setup.png) [running from a PC, you can simple stream content to the device. When running from a console, the FB4](https://wiki.pangolin.com/lib/exe/fetch.php?media=hardware:fb4_extended_console_setup.png) [has been pre-populated with frames and can operate without computer.](https://wiki.pangolin.com/lib/exe/fetch.php?media=hardware:fb4_extended_console_setup.png)

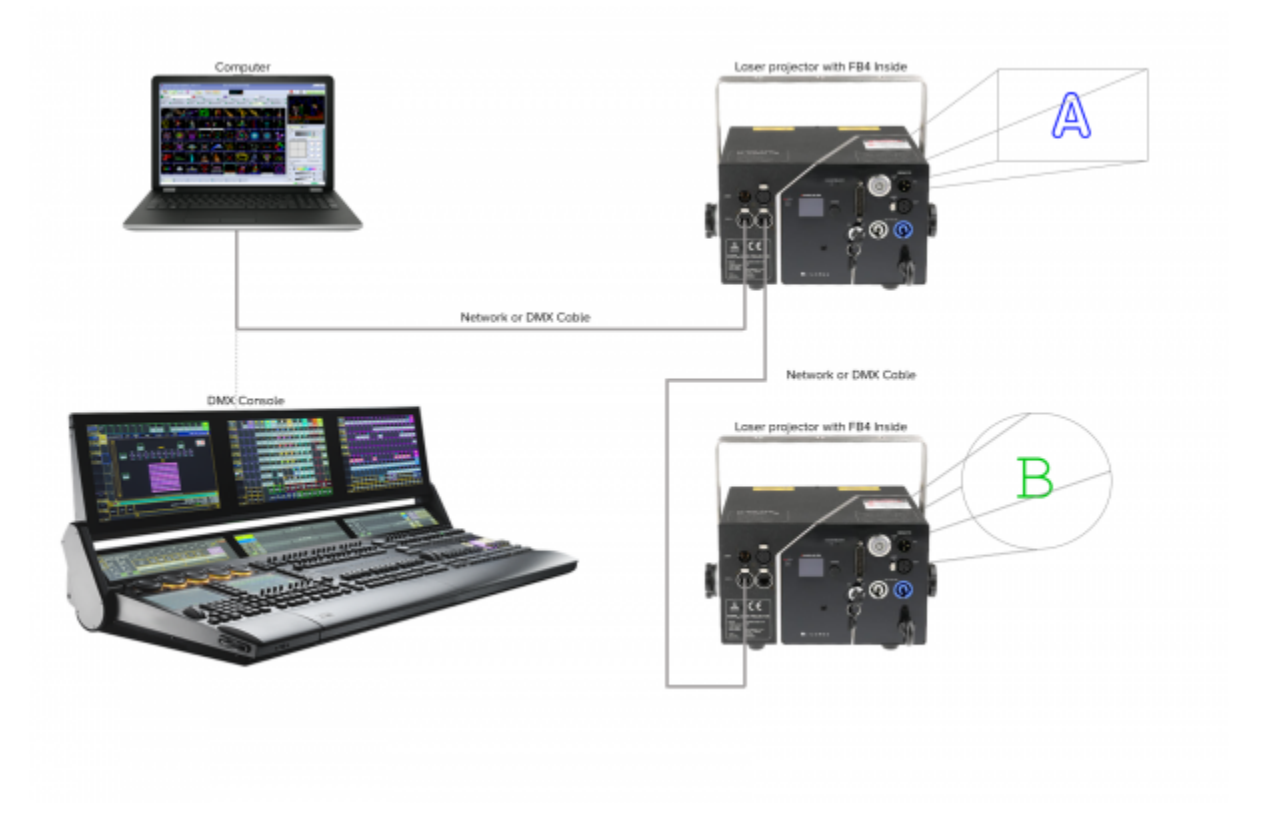

# **FB4 External**

## **FB4 External - Basic setup**

[We have a single laser projector connected to our PC via the FB4-External hardware.](https://wiki.pangolin.com/lib/exe/fetch.php?media=hardware:fb4e_basic_setup.png)

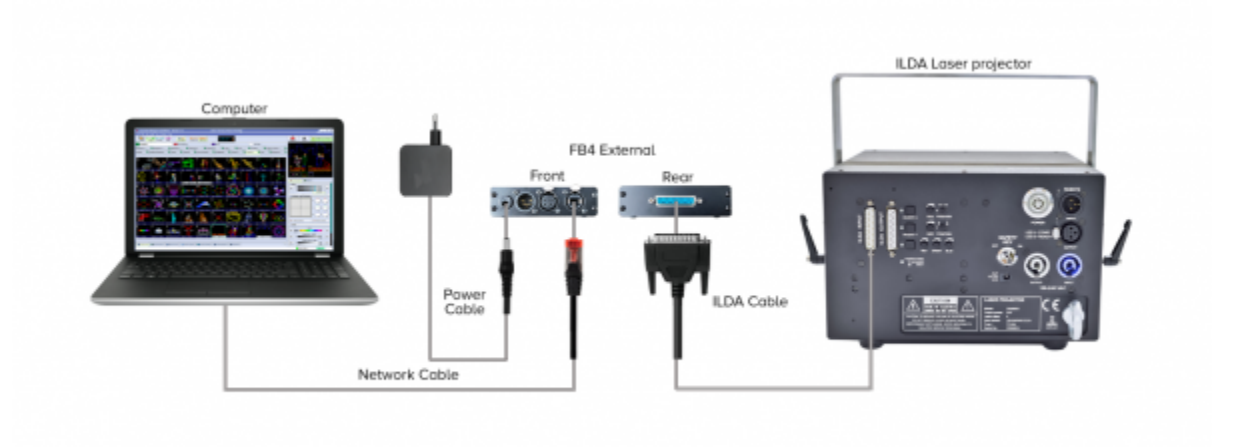

#### **FB4 External - Shared control setup**

[We have two lasers connected to a computer. Then we split the ILDA signal to both lasers \(daisy chain\).](https://wiki.pangolin.com/lib/exe/fetch.php?media=hardware:fb4e_shared_control_setup.png) [This is called shared control. As such, both lasers will do the same thing at the same time.](https://wiki.pangolin.com/lib/exe/fetch.php?media=hardware:fb4e_shared_control_setup.png)

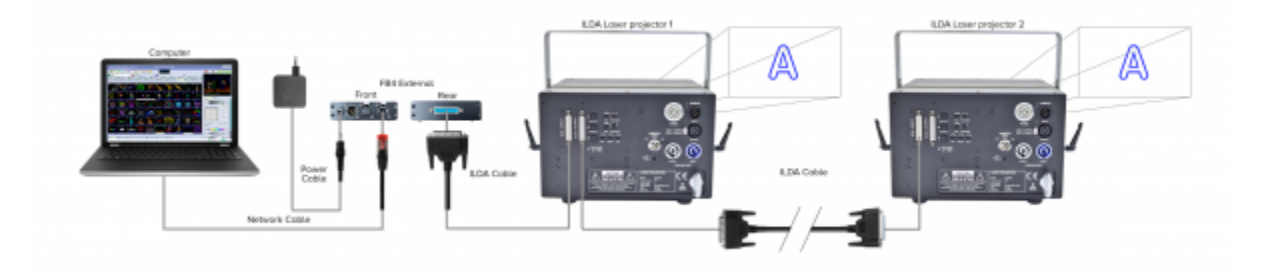

#### **FB4 External - Independent control setup**

[We have two lasers, each with their own FB4. This is called indecent control, as each laser can do](https://wiki.pangolin.com/lib/exe/fetch.php?media=hardware:fb4_independent_control.png) [something different at the same time, because they each have their own hardware connection.](https://wiki.pangolin.com/lib/exe/fetch.php?media=hardware:fb4_independent_control.png)

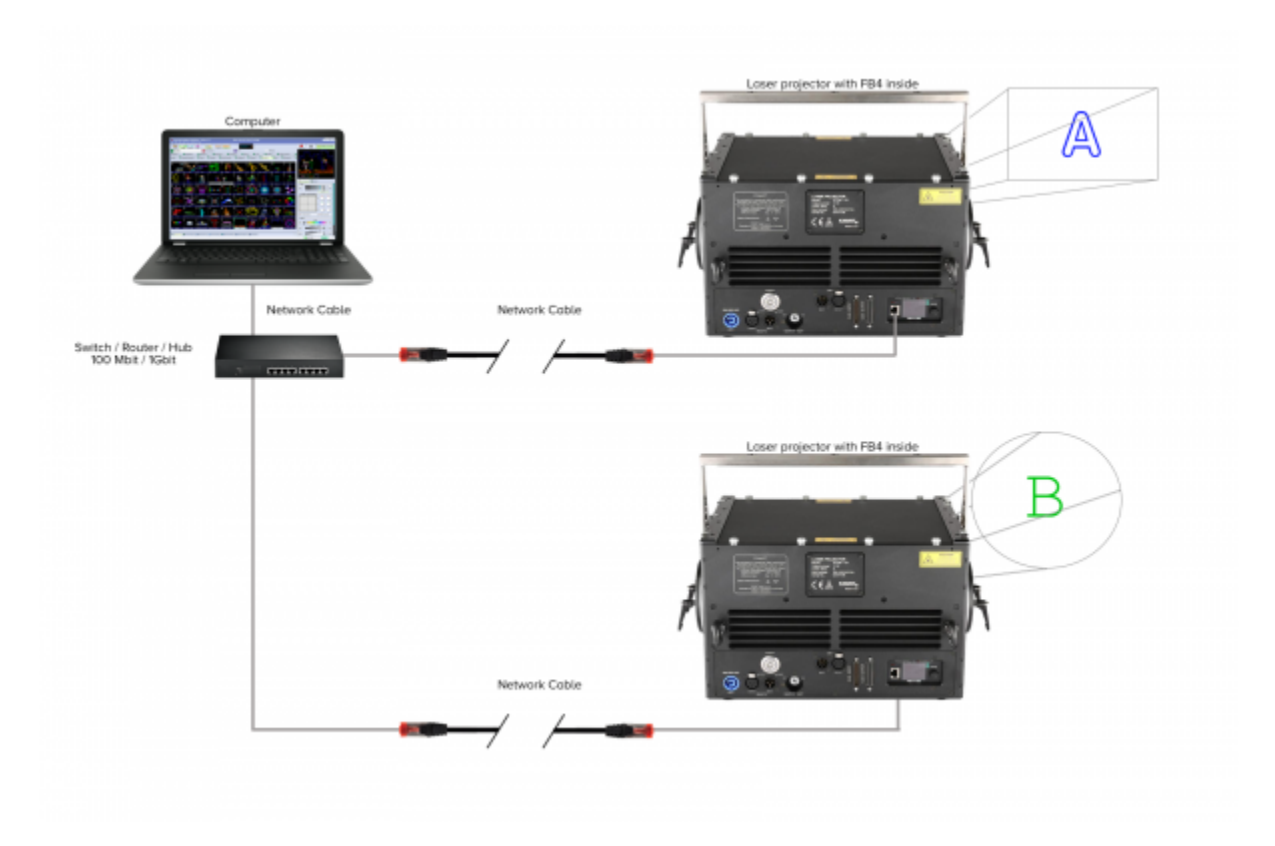

#### **FB4 External - Console Setup**

[We have a single laser projector connected to a DMX console via the FB4-External hardware through DMX](https://wiki.pangolin.com/lib/exe/fetch.php?media=hardware:fb4e_console_setup.png) [or Ethernet. The FB4 has been pre-populated with frames and can operate without computer.](https://wiki.pangolin.com/lib/exe/fetch.php?media=hardware:fb4e_console_setup.png)

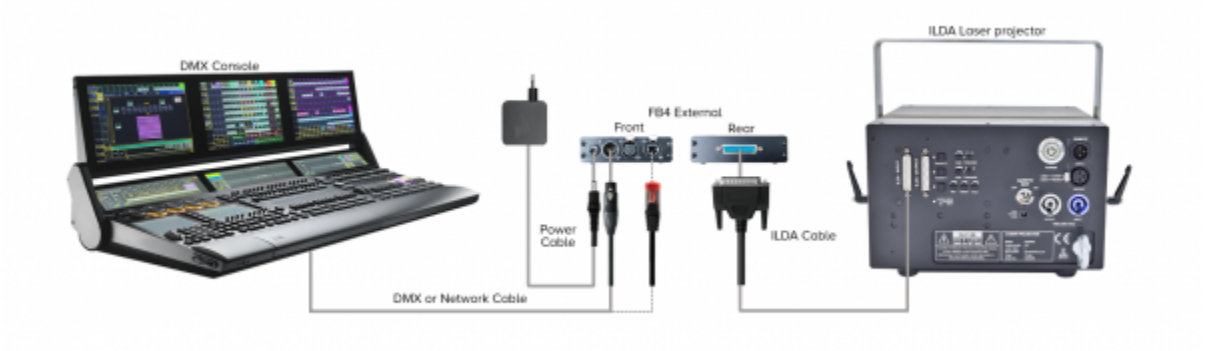

#### **FB4 External - Independent Console Setup**

[We have two lasers, each with their own FB4. This is called indecent control, as each laser can do](https://wiki.pangolin.com/lib/exe/fetch.php?media=hardware:fb4e_independed_console_setup.png) [something different at the same time, because they each have their own hardware connection.](https://wiki.pangolin.com/lib/exe/fetch.php?media=hardware:fb4e_independed_console_setup.png)

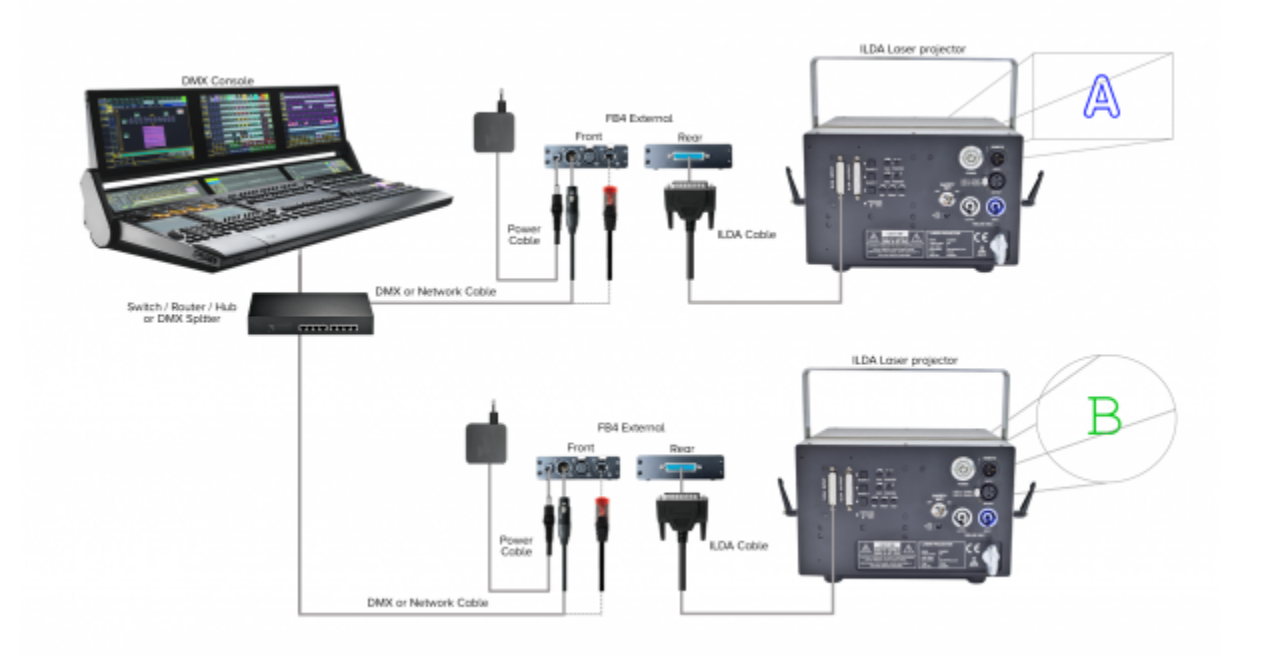

# **FB3**

## **FB3 - Basic setup**

[In this setup we have a single laser projector connected to our PC via the FB3QS hardware.](https://wiki.pangolin.com/lib/exe/fetch.php?media=hardware:fb3_basic_setup.png)

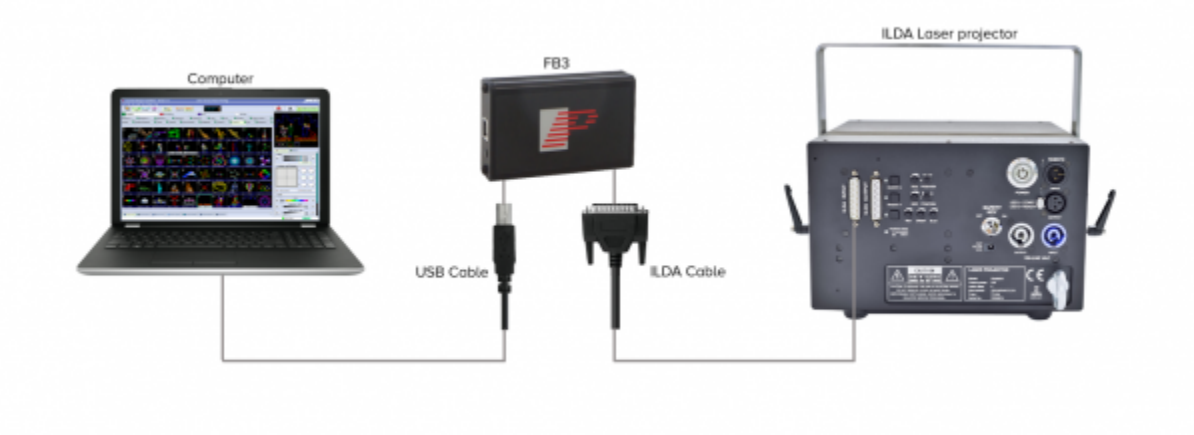

#### **FB3 - Shared control setup**

[We have two lasers connected to our PC via one FB3QS. Then we split the ILDA signal to both lasers](https://wiki.pangolin.com/lib/exe/fetch.php?media=hardware:fb3_shared_control_setup.png) [\(daisy chain\). This is called shared control. As such, both lasers will do the same thing at the same time.](https://wiki.pangolin.com/lib/exe/fetch.php?media=hardware:fb3_shared_control_setup.png)

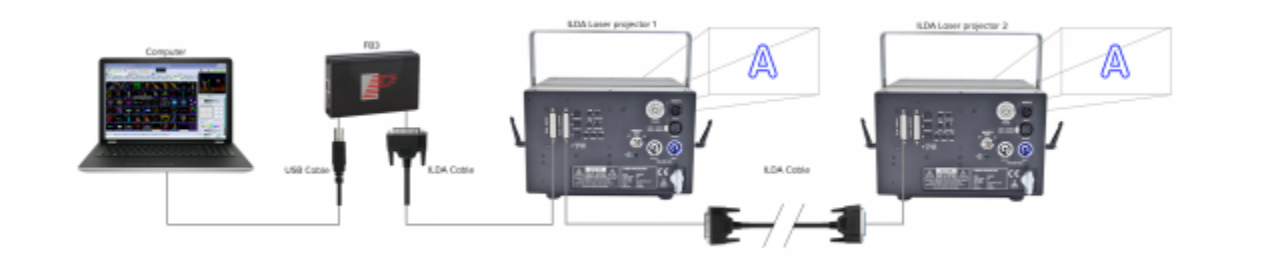

#### **FB3 - Independent control setup**

[We have two lasers, each with their own FB3QS. This is called indecent control, as each laser can do](https://wiki.pangolin.com/lib/exe/fetch.php?media=hardware:fb3_independed_control_setup.png) [something different at the same time, because they each have their own FB3QS connected.](https://wiki.pangolin.com/lib/exe/fetch.php?media=hardware:fb3_independed_control_setup.png)

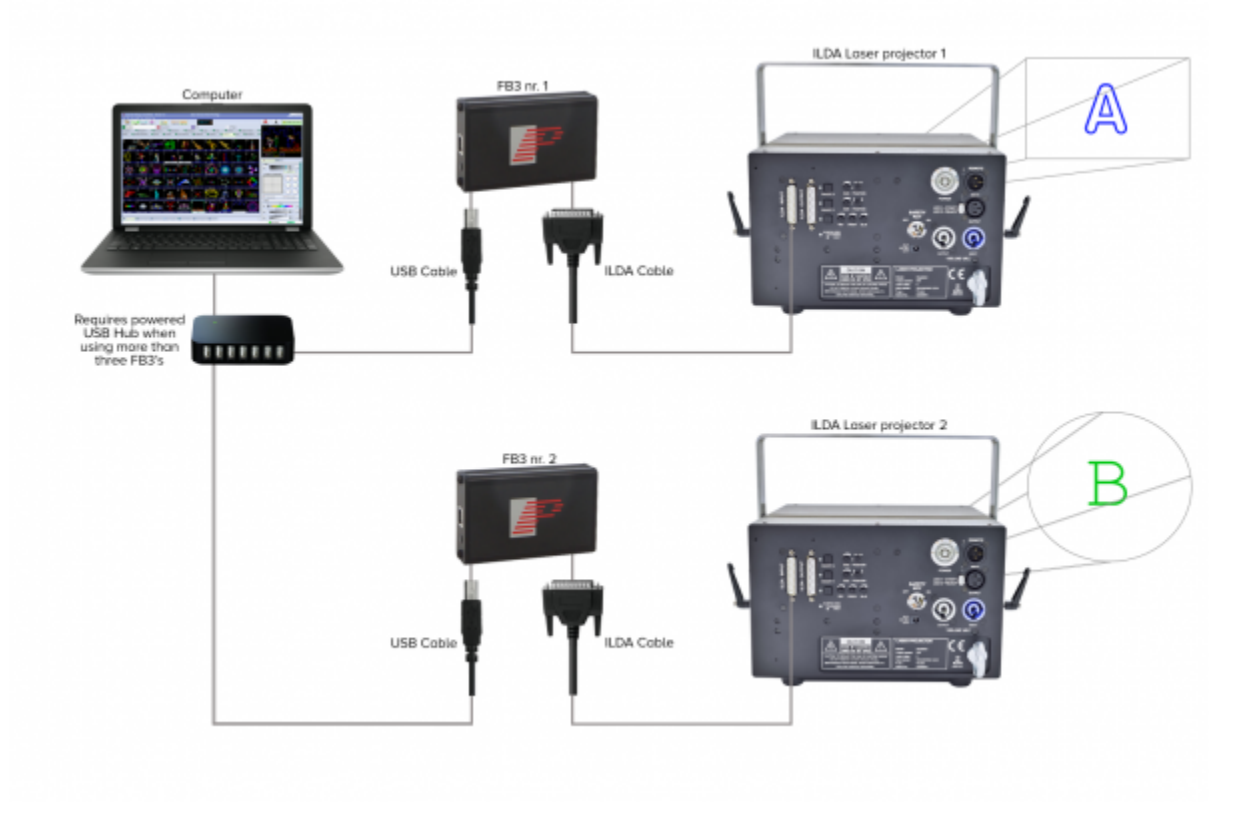

#### **FB3 - Console setup**

[Here you can see a basic setup including a lighting console using a single laser projector. The same](https://wiki.pangolin.com/lib/exe/fetch.php?media=hardware:fb3_console_setup.png) [principles for shared and independent control mentioned above, apply here. Notice we have the ENTTEC](https://wiki.pangolin.com/lib/exe/fetch.php?media=hardware:fb3_console_setup.png) [connected to send our DMX signal.](https://wiki.pangolin.com/lib/exe/fetch.php?media=hardware:fb3_console_setup.png)

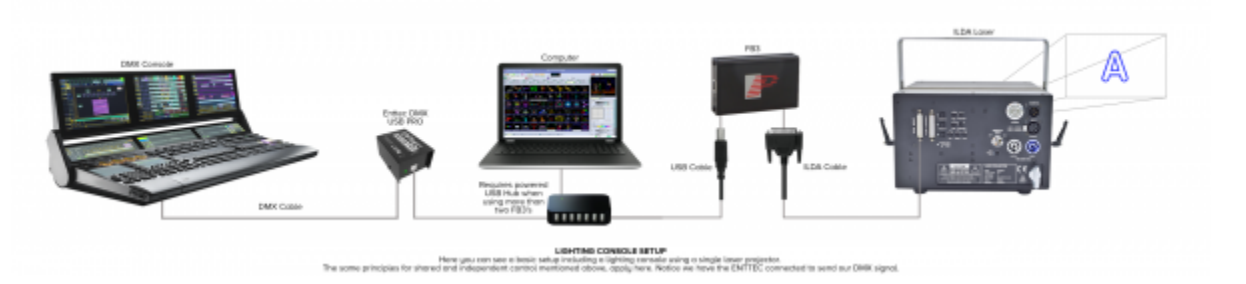

#### **FB3 - Midi control setup**

[Here you can see a basic setup including an APCMINI midi console using a single laser projector. The](https://wiki.pangolin.com/lib/exe/fetch.php?media=hardware:fb3_midi_control_setup.png) [same principles for shared and independent control mentioned above, apply here.](https://wiki.pangolin.com/lib/exe/fetch.php?media=hardware:fb3_midi_control_setup.png)

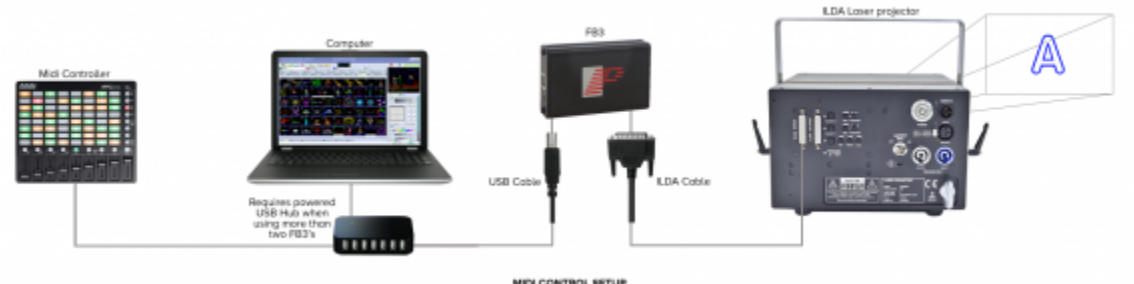

New Libert Real CONTROL SETUP<br>Here you can see a basic selap including a APCMME midi compose using a single laser<br>projector. The same principles for shared oral independent control mentioned above, apply here

From: <https://wiki.pangolin.com/> - **Complete Help Docs**

Permanent link: **<https://wiki.pangolin.com/doku.php?id=hardware:connection-diagrams&rev=1667904890>**

Last update: **2022/11/08 11:54**

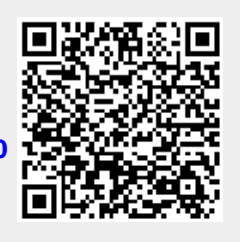